# **qualquer time para vencer pixbet**

- 1. qualquer time para vencer pixbet
- 2. qualquer time para vencer pixbet :www nordeste futebol bet net
- 3. qualquer time para vencer pixbet :jogo de apostas online blaze

# **qualquer time para vencer pixbet**

#### Resumo:

**qualquer time para vencer pixbet : Explore a adrenalina das apostas em mka.arq.br! Registre-se hoje e desbloqueie vantagens emocionantes com nosso bônus de boasvindas!** 

contente:

# **qualquer time para vencer pixbet**

A **Pixbet** está entre as maiores casas de apostas do Brasil e oferece a possibilidade de realizar apostas esportivas de maneira fácil e rápida. Além disso, garante o saque mais rápido do mundo em qualquer time para vencer pixbet minutos por meio do PIX. Para aproveitar da plataforma em qualquer time para vencer pixbet seu celular ou tablet, siga as nossas instruções sobre como **baixar Pixbet no Android e iOS**.

### **qualquer time para vencer pixbet**

Para **baixar e instalar** o aplicativo na qualquer time para vencer pixbet máquina Android, siga os passos abaixo:

- 1. Entre no {nn} por meio do navegador de seu dispositivo Android;
- 2. Role até o final da página e **clique em qualquer time para vencer pixbet "Download Pixbet APK"**;
- 3. Na tela seguinte, **baixe o arquivo APK** para iniciar a instalação;
- 4. Abra as "Configurações" do seu celular para alterar permissões
- 5. Em seguida, marque a opção "**Permitir a instalação de aplicativos de origens desconhecidas"**";
- **Por fim, localize e clique** no arquivo APK baixado para completar a instalação do 6. aplicativo.

## **Pixbet no iOS**

No iOS, a instalação do aplicativo utiliza o processo padrão do Apple Store. Siga os passos a seguir para **baixar e instalar** no iPhone ou iPad:

- 1. Abra o {nn} do seu aparelho e procurar por "Pixbet";
- 2. **Selecione "Instalar"** para iniciar a instalação automática;
- 3. Aguarde a conclusão do processo e inicie o aplicativo em qualquer time para vencer pixbet seu aparelho.

## **Faça o cadastro na Pixbet**

Após instalar o app da Pixbet no seu dispositivo, é necessário criar uma conta. Siga o guia abaixo:

- 1. {nn} para acessar a página de registros;
- 2. **Selecione "Registro"** na página para registrar a qualquer time para vencer pixbet conta
- 3. Insira os dados requisitados: CPF, datas e outros detalhes conforme são demonstrados;

**Escolha um usuário e uma senha** conforme preferência e acesse qualquer time para 4. vencer pixbet conta na **Pixbet** para aproveitar as muitas opções de apostas.

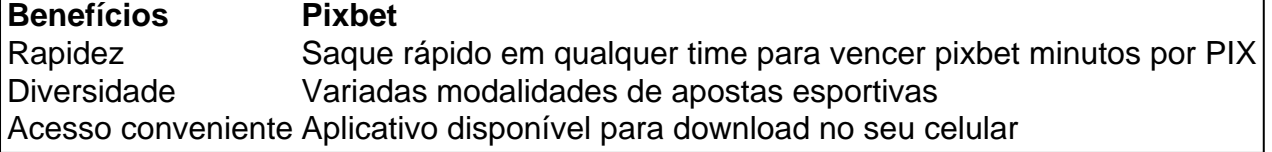

# **Conclusão**

Qual a melhor plataforma para jogar roleta? Sem dúvida, as roletas online chamam a atenção dos amantes de cassino. E, qui, vamos indicar sites para testar a roleta de forma gratuita Betano: game shows e roletas; LeoVegas: roleta online no celular; Betmotion: opções amplas de roletas; 1xBet: crash games e roletas; Royal Panda: jogos de roleta e A **Pixbet** é eine otima opção para quem busca realizas apostas esportivas. Com rapidez, segurança e facilidade em qualquer time para vencer pixbet seu celular ou tablet, poderá aproveitar das variadas modalidades para variedade e entrosamente dos événements pelo brasil e mundo. Siga nossas instruções e faça o download da **Pixbet** no seu dispositivo móvel.

# **qualquer time para vencer pixbet :www nordeste futebol bet net**

# **qualquer time para vencer pixbet**

## **O que é "Cash Out" e por que é importante**

"Cash Out" é uma ferramenta excelente que permite aos usuários da Pixbet sacar por completo ou parcialmente suas apostas antes do resultado final em qualquer time para vencer pixbet eventos esportivos. Isso permite garantir parte das suas ganâncias ou minimizar as perdas à medida que as chances fluem a seu favor ou contra si.

### **Quando e como usar o Cash Out na Pixbet**

O Cash Out pode ser usado em qualquer time para vencer pixbet qualquer momento antes do encerramento do evento esportivo. Se o usuário achar que a qualquer time para vencer pixbet equipe favorita não está se saipos sem bem ou se as chances estão contra si, poderá minimizar as perdas usando-o. Se as chances estiverem massivamente a seu favor, poderá garantir as ganâncias usando-no para fixá-las. Para usar o CashOut, aceda ao seu histórico de apostas na Pixbet e verifique se o Cashe Out está disponível. Se estiver, uma opção para o Cach Out aparecerá abaixo da coluna "Ações".

#### **Como funciona o Cash Out na prática**

Quando um utilizador decidir fechar a qualquer time para vencer pixbet aposta usando o Cash Out, receberá uma oferta pela Pixbet para recomprar a qualquer time para vencer pixbet jogada no valor atual. Se concordar, este valor será imediatamente creditado em qualquer time para vencer pixbet qualquer time para vencer pixbet conta, independentemente do resultado final do evento.

#### **Dicas e Perguntas Frequentes sobre o Cash Out**

- **Não é possível usar o Cash Out em qualquer time para vencer pixbet todas as apostas:**embora o Cash Out esteja disponível para a maioria dos mercados de apostas, alguns não são elegíveis. Se o Cashe Out não estiver disponível, o usuário não verá a opção no seu bolão.
- **O valor do Cash Out pode mudar frequentemente:**o valor do Cash Out pode mudar com base em qualquer time para vencer pixbet como as coisas estão acontecendo durante o evento. Portanto, é importante monitorá-lo regularmente.
- **Não é possível cancelar o Cash Out depois de aceitá-lo:**o valor oferecido no momento em qualquer time para vencer pixbet que o usuário aceita o Cash Out é fixo e não pode ser alterado.
- Monitorar as apostas ativas regularmente para maximizar o uso do Cash Out:para obter o melhor resultado possível usando o Cash Out, é recomendável monitorar regularmente suas apostas ativas e verificar se um CashOut está disponível. Além disso, independentemente de ganhos ou perdas, érecomendle usar o Cashe Out quando o valor for atrativo.

===================================

A Pixbet é uma casa de apostas online que oferece uma variedade de esportes e mercados para apostas. Uma das opções disponíveis para os usuários é a "Aposta Múltipla", que permite combinar diferentes escolhas em um único cupom de apostas. Neste artigo, explicaremos como realizar uma aposta múltipla no Pixbet.

Passo 1: Crie uma conta no Pixbet

---------------------------------

Antes de poder realizar qualquer tipo de aposta, é necessário ter uma conta ativa no Pixbet. Caso ainda não tenha uma, basta acessar o site oficial e clicar em "Cadastre-se" no canto superior direito da tela. Preencha o formulário com as informações pessoais e siga as instruções para confirmar a conta.

# **qualquer time para vencer pixbet :jogo de apostas online blaze**

# **Um taxista na noite de quarta-feira qualquer time para vencer pixbet Colônia: a surreal história de Nick Morgan**

Na noite de quarta-feira, depois de assistir à partida entre Escócia e Suíça na Eurocopa, o carteiro de 40 anos Nick Morgan, de Kilmarnock, viveu um momento surreal qualquer time para vencer pixbet um táxi qualquer time para vencer pixbet Colônia.

O táxi de Morgan parou qualquer time para vencer pixbet um semáforo ao lado de uma boate. "E estava tocando minha música", disse Morgan.

Desde então, Morgan experimentou vários momentos semelhantes, especialmente desde que seu catchy hino, "No Scotland No Party", com letra escrita à moda do tributo argentino a Diego Maradona, "La Mano de Dios", se tornou viral qualquer time para vencer pixbet qualquer time para vencer pixbet nação e no exterior.

Morgan, que escreve e se apresenta ao lado de seu trabalho como carteiro, escreveu a música depois de ver um {sp} de Maradona cantando a original qualquer time para vencer pixbet um bar. A música de Morgan acumulou mais de 1,1 milhão de streams no Spotify e mais de 600 mil visualizações no YouTube desde seu lançamento há um mês.

# **Uma música para o time escocês**

Morgan escreveu a música depois de ver um {sp} de Maradona cantando a música original qualquer time para vencer pixbet um bar.

"Eu tentei escrever algo mais realista - a Escócia é uma nação bastante modesta e humilde e não esperamos muito qualquer time para vencer pixbet eventos esportivos, então tentei fazer as letras mais irônicas", disse ele.

A fórmula de Morgan tem funcionado, com a música acumulando mais de 1,1 milhão de streams no Spotify e mais de 600 mil visualizações no YouTube desde seu lançamento há um mês.

Com a Escócia programada para enfrentar a Hungria qualquer time para vencer pixbet seu jogo decisivo do grupo naquela noite, a popularidade da música de Morgan mostra sinais de não abater-se.

### **Um sonho torna-se realidade**

Rebecca McAllister, de 26 anos, da Fife, conseguiu um ingresso para a partida através de amigos na sexta-feira de manhã e conseguiu um voo para Frankfurt e um trem para Estugarda dentro de uma hora.

"Eu me lembro de assistir qualquer time para vencer pixbet 2024, desejando que estivesse lá, me arrependendo muito - eu tive que fazê-lo", disse ela.

Outros fizeram planos mais drásticos: Scott Duncan, de 32 anos, de Edimburgo, disse que estava tramando como deixar o trabalho na sexta-feira à noite e fazer a viagem inteira de trem a tempo para a partida na noite de domingo, apesar de não ter ingresso.

"Isso pode ser uma situação única qualquer time para vencer pixbet uma geração", disse ele.

Author: mka.arq.br Subject: qualquer time para vencer pixbet Keywords: qualquer time para vencer pixbet Update: 2024/7/19 4:09:46